**Муниципальное автономное учреждение дополнительного образования Дворец творчества детей и молодежи Муниципального образования г. Братска**

РАССМОТРЕНО: Заседание МС МАУ ДО «ДТДиМ» МО г. Братска Протокол № 15 От 17 июня 2024 г. Председатель МС, зам. директора по НМР Половинко Н.Н.

\_\_\_\_\_\_\_\_\_\_\_\_\_\_\_\_\_\_\_\_

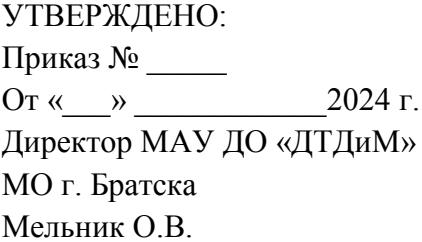

МП

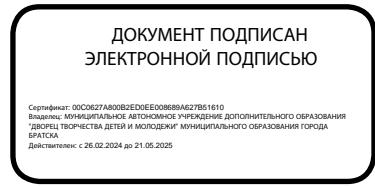

**Дополнительная общеразвивающая программа «Компьютерная графика для начинающих»**

Направленность – техническая Срок реализации – 1 год Возраст учащихся – 9-12 лет Уровень – стартовый

Автор-разработчик: педагог дополнительного образования Кушнерчук С.И.

г. Братск, 2024

### **Пояснительная записка**

Дополнительная общеразвивающая программа разработана на основании нормативно-правовых документов: Федеральный Закон РФ от 29.12.2012 г. №273 «Об образовании в Российской Федерации», Приказ Министерства просвещения РФ от 27.07.2022 г. № 629 «Об утверждении порядка организации и осуществления образовательной деятельности по дополнительным общеобразовательным программам», Санитарно-эпидемиологические требования к организациям воспитания и обучения, отдыха и оздоровления детей и молодежи (СП 2.4.3648-20).

**Направленность программы** – техническая.

**Уровень – стартовый**. Предполагает знакомство с основными представлениями, не требующими владения специализированными предметными знаниями и концепциями, участие в решении заданий и задач, обладающих минимальным уровнем сложности, необходимым для освоения содержания программы. Вскрывает самое главное, фундаментальное, и в то же время самое простое в каждой теме, предоставляет обязательный минимум, который позволяет создать пусть неполную, но обязательно цельную картину основных представлений. Задания этого уровня просты, носят в основном репродуктивный характер, имеют шаблонные решения.

В программах **технической направленности** осуществляется ознакомление с государственной символикой с учетом возрастных особенностей учащихся с использованием с использованием объяснительно-иллюстративных (рассказ, беседа), частично-поисковых, игровых, проектных, мультимедийных методов, приемов цифрового конструирования.

В программу включено формирование функциональной грамотности, а именно креативного мышления, как способность человека к продуктивному творческому подходу и умение смотреть на вещи с уникальной точки зрения, замечать неочевидные закономерности, подходить к решению проблем нетрадиционно и использовать воображение при выполнении задач.

Эта способность человека предполагает продуктивно участвовать в процессе **выработки**, **оценки** и **совершенствования** идей, направленных на получение:

 инновационных (новых, новаторских, оригинальных, нестандартных, непривычных) и эффективных (действенных, результативных, экономичных, оптимальных) решений, и/или

нового знания, и/или

 эффектного (впечатляющего, вдохновляющего, необыкновенного, удивительного и т.п.) выражения воображения.

**Актуальность программы** определяется тем, что обозначенные в ней знания и умения компьютерной графики учитывают современные достижения науки и техники. Программа ориентирована на запросы учащихся, родителей, социума.

## **Педагогическая целесообразность**

В настоящее время IT технологии прочно вошли в нашу жизнь. Компьютерная графика внедрилась во все сферы нашей деятельности и играет огромную роль в жизни современного делового человека, поэтому компьютерная графика и офис Windows, развивается стремительно, требует молодых талантливых специалистов способных удовлетворить самый взыскательный художественный вкус. Программа направлена на формирование интереса учащихся не только к компьютерной графике, но и к личностному самосовершенствованию, художественно-творческой и коммуникативной деятельности, на приобретение первоначальных необходимых знаний, развитие определенных навыков и умений, создание условий для творческого самовыражения личности учащегося, осуществления психологической и практической подготовки к труду, связанному с IT технологиями.

**Отличительные особенности программы**

Программа «Компьютерная графика для начинающих» направлена на приобретение учащимися знаний, умений и навыков по выполнению творческих работ способами компьютерных технологий, овладение способами применения их в дальнейшем в практической и творческой деятельности.

Освоение программы «Компьютерная графика для начинающих» основано на изучении компьютерных технологий путем исполнения творческих заданий с применением полученных навыков, что способствует развитию таких качеств личности как интуиция, образное мышление, а также развитию способностей к проектированию.

*Цель программы:* способствовать формированию интереса и начальные умения в области компьютерной графики и пользования ПК.

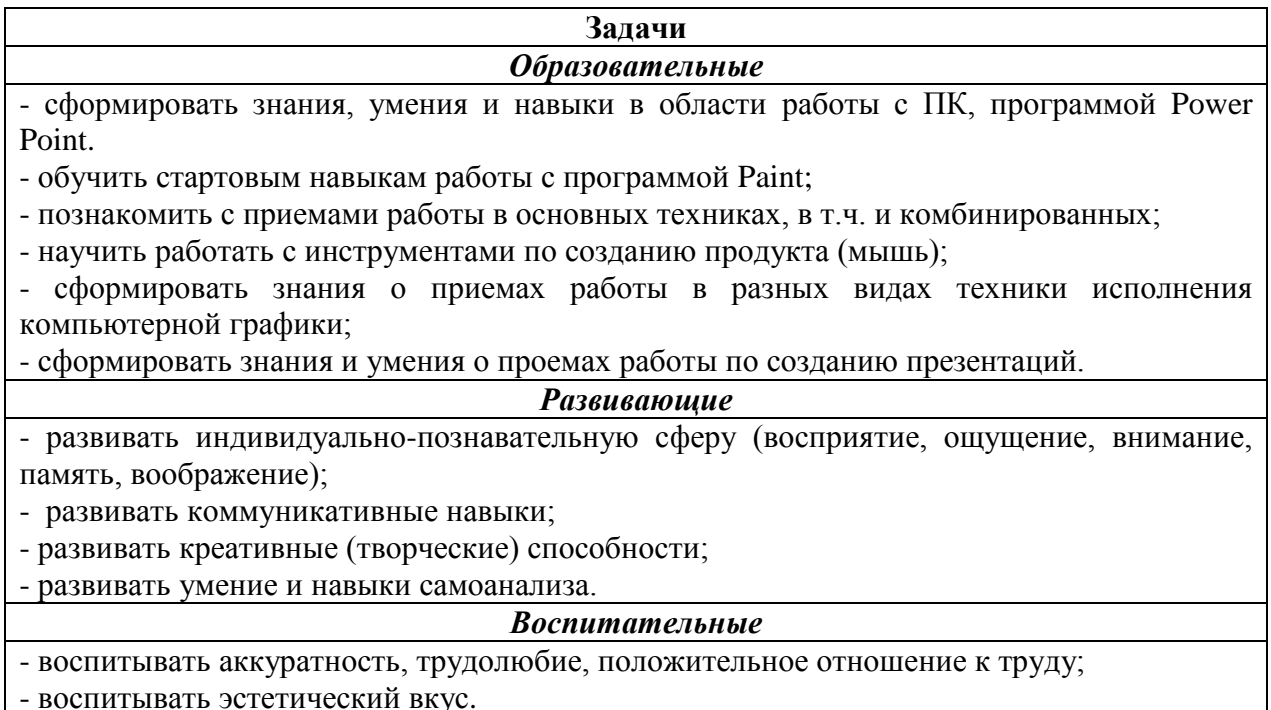

**Адресат программы:** учащиеся 9-12 лет, характеризуются резким возрастанием познавательной активности и любознательности, возникновением познавательных интересов. В этот период подростку становится интересно многое, далеко выходящее за рамки его повседневной жизни. В это время школьные интересы уступают свое место внеучебным, направленным на практическое применение как в настоящем, так и в будущем.

#### **Срок реализации программы, форма обучения**

Форма обучения – групповая. Количественный состав групп - 10 чел.

Срок реализации программы 1 год с общим количеством часов – 72. Занятия проводятся 1 раз в неделю по 2 учебных часа с перерывом 10 минут. Длительность одного учебного часа – 45 минут.

### **Принцип комплектования групп**:

На программу принимаются учащиеся, обучающиеся по дополнительной общеразвивающей программе «Основы дизайна» на 4-5 г.о., т.к. программа «Компьютерная графика для начинающих» является курсом по выбору. Зачисление учащихся проводится на основании письменного заявления от родителей.

В рамках программы предоставляется возможность включения в группу детей с ограниченными возможностями здоровья и детей – инвалидов при создании специальных условий с учетом особенностей психофизического развития указанных категорий учащихся в соответствии с заключением психолого-медико-педагогической комиссии.

В программе «Компьютерная графика для начинающих» предусмотрена возможность перехода на электронное обучение с применением дистанционных технологий в зависимости от эпидемиологической обстановки (реализация программы в условиях дистанционного режима проводится с использованием платформы Microsoft Teams, электронных почт, электронных образовательных ресурсов по изучаемым темам, Google класса).

При реализации программы применяется ведущая технология – **Проектной деятельности** *(Д. Дьюи, Е.С. Палат)*.

Метод проектов – это система учебно-познавательных приемов, которые позволяют решить ту или иную проблему в результате самостоятельных или групповых действий учащихся. Метод проектов стимулирует потребность учащегося в самореализации, самовыражении, в творческой деятельности; реализует принцип сотрудничества учащихся и взрослых, позволяет сочетать групповую и индивидуальную работу.

В **результате использования технологии происходит** формирование познавательного интереса за счет вовлечения в поисково-исследовательскую деятельность на занятии; умение формулировать задачи и цели, вырабатывать план действий, осуществлять самоконтроль и корректировку своей деятельности; проявление высокой активности и самостоятельности учащихся; развитие логического мышления; формирование собственной точки зрения, умение ее аргументировать и отстаивать свое мнение; проявление чувства товарищества и взаимопомощи.

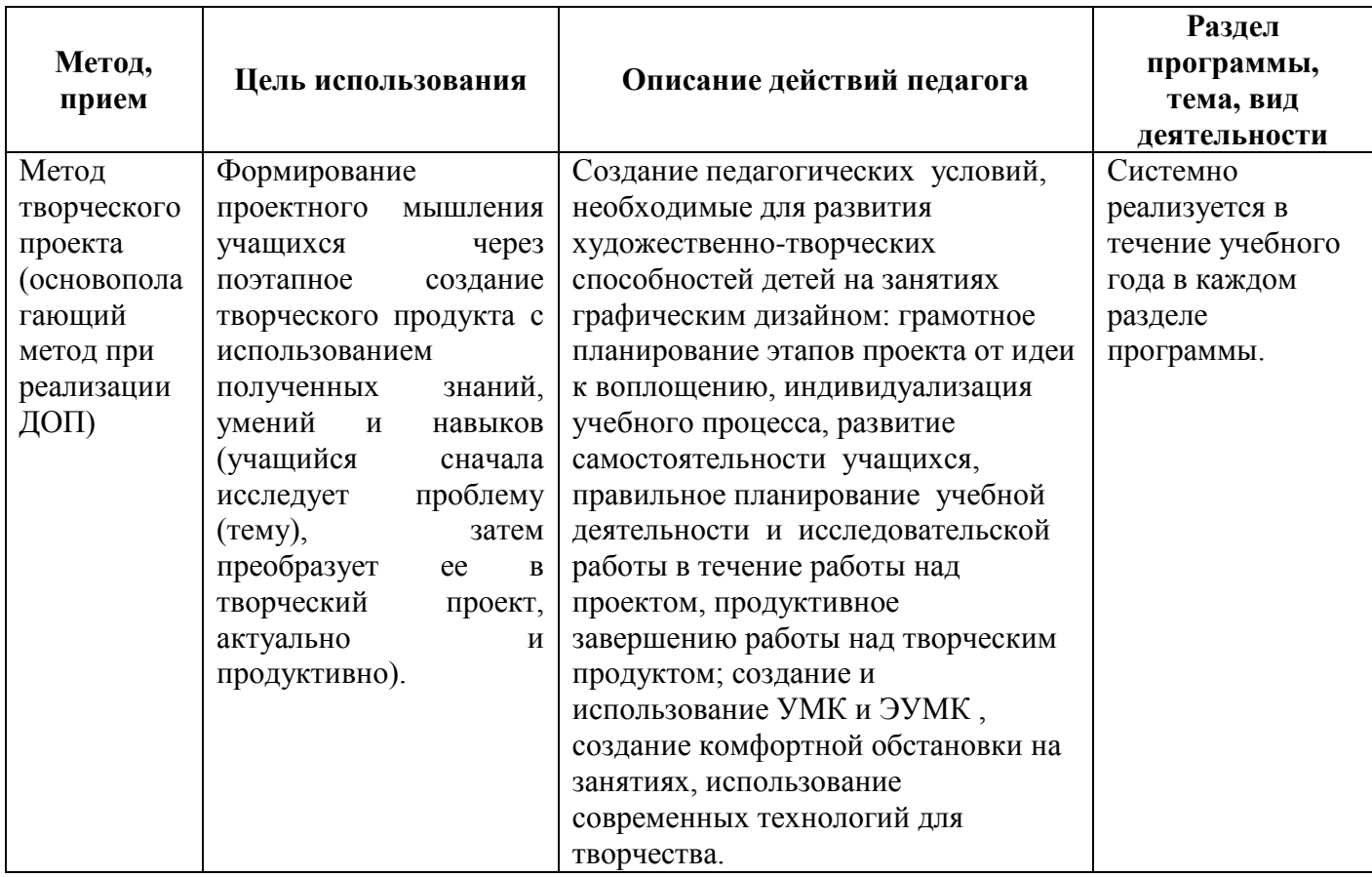

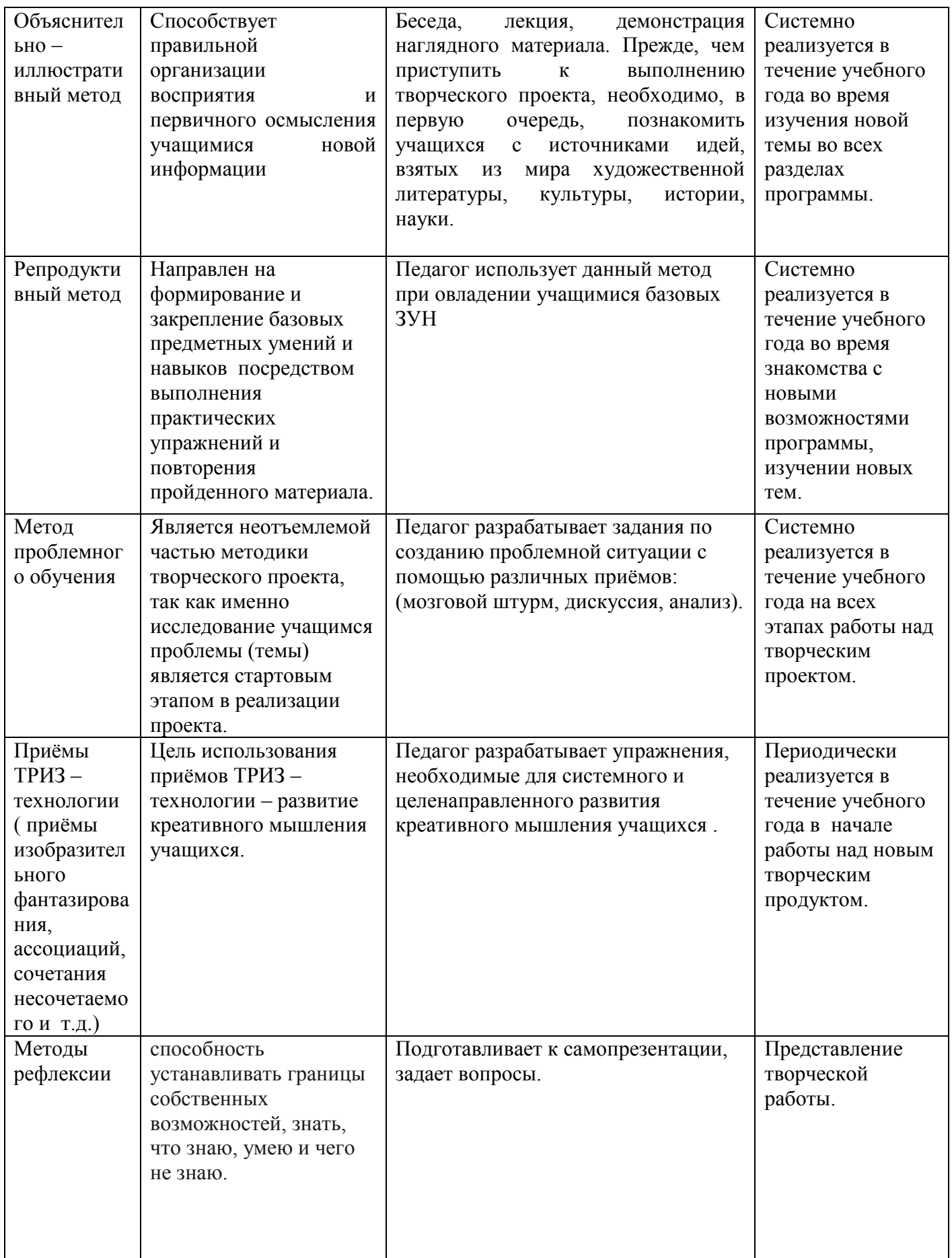

Для создания ситуации успеха учащегося использую следующие методы:

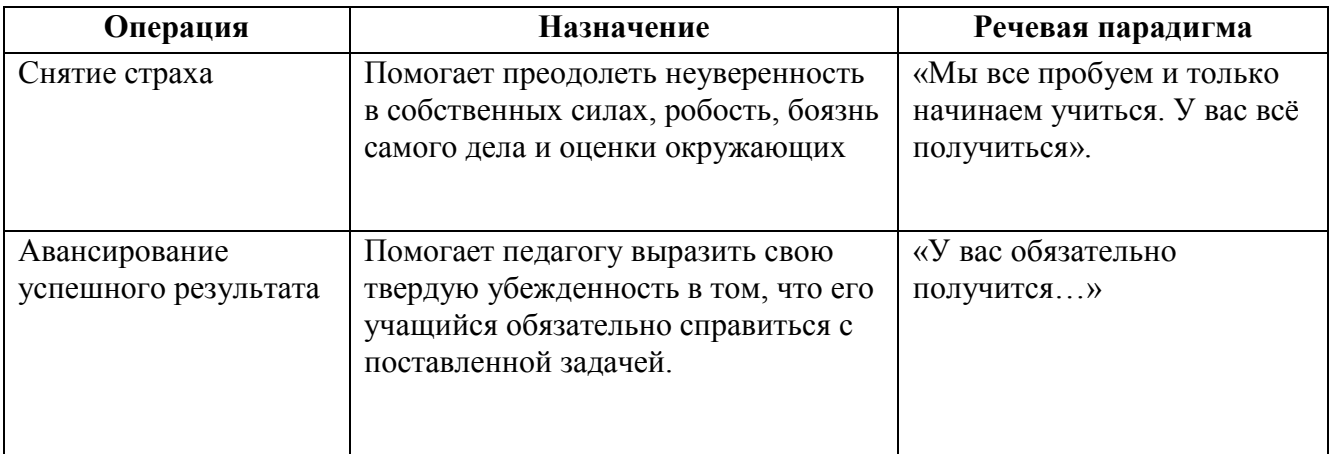

### **Формы обучения:** индивидуальная, парная, групповая.

**Виды обучения**: практические и проектные занятия, мастер-классы, деловая игра, лекции, др.

### **Алгоритм организации учебного занятия**

Учебное занятие строится следующим образом: его начало посвящено рассмотрению теоретического материала. В ходе рассказа, просмотра презентационного материала, лекции или беседы педагога учащиеся получают теоретические знания, которые затем должны реализовать в практических заданиях - упражнениях и творческих проектах. Практические задания выполняются индивидуально каждым обучающимся.

Во время выполнения учащимися практических заданий педагог имеет возможность не только работать с каждым из них поочередно, координировать их деятельность, но и организовать индивидуальный контроль учащихся, выявляя уровень самостоятельности, отмечая успехи. В конце занятия подводятся итоги, обсуждается выполненная работа. Самостоятельную работу учащихся можно организовать парами, мини группами.

1 этап. Мотивационно-организационный (Приветствие. Обсуждение с детьми темы, определение индивидуальных и групповых задач на занятии. Просмотр работ, видео, обсуждение, игра или упражнение.)

2 этап. Операционно-деятельнстный (Работа по созданию творческого продукта, включающая: создание эскиза на бумаге, проработка отдельных деталей, его воплощение на компьютере. Педагог помогает тем, кому необходима помощь.)

3 этап. Рефлексивно-оценочный (Просмотр работ, подведение итогов; педагог обращает внимание детей на то, что получилось хорошо в каждой работе.)

На теоретических занятиях учащиеся узнают о работе ПК, поиску нужных изображений для работы в программе Paint, о работе с программой PowerPoint, об истории графического дизайна, о современных требованиях к профессии дизайнера, о новейших технологиях компьютерной графики. Предоставляется возможность закрепить на практике все представленные теоретические темы программы, что существенно влияет на восприятие и усвоение материала учащимися.

На практических занятиях формируются компетенции в создании рисунка при помощи компьютерных программ, обработки объектов, приобретается начальный опыт профессии дизайнера, воспитывается дисциплинированность, любовь к профессии, уверенность в своих силах. Практические задания строятся так, чтобы не фиксировать слабые стороны учащегося, а подчеркивать сильные, укреплять его веру в себя, давая возможность ему быть успешным.

**Требования к учащимся:** учащиеся должны посещать учебные занятие и выполнять все практические задания и проектные работы в установленный срок.

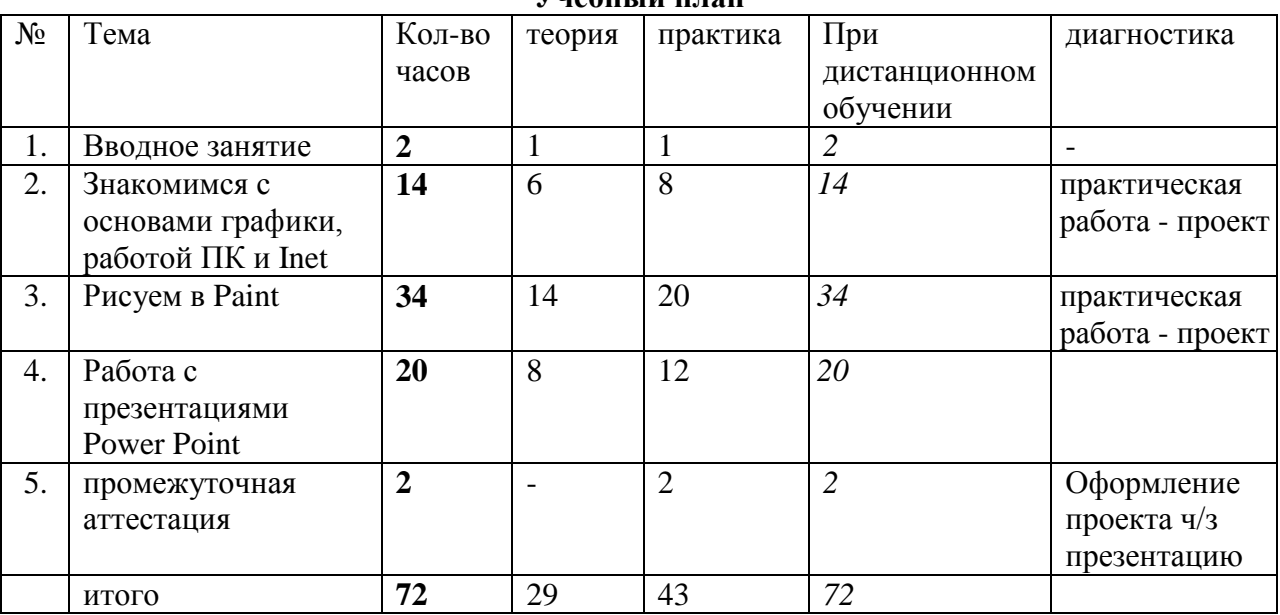

## **Календарный учебный график**

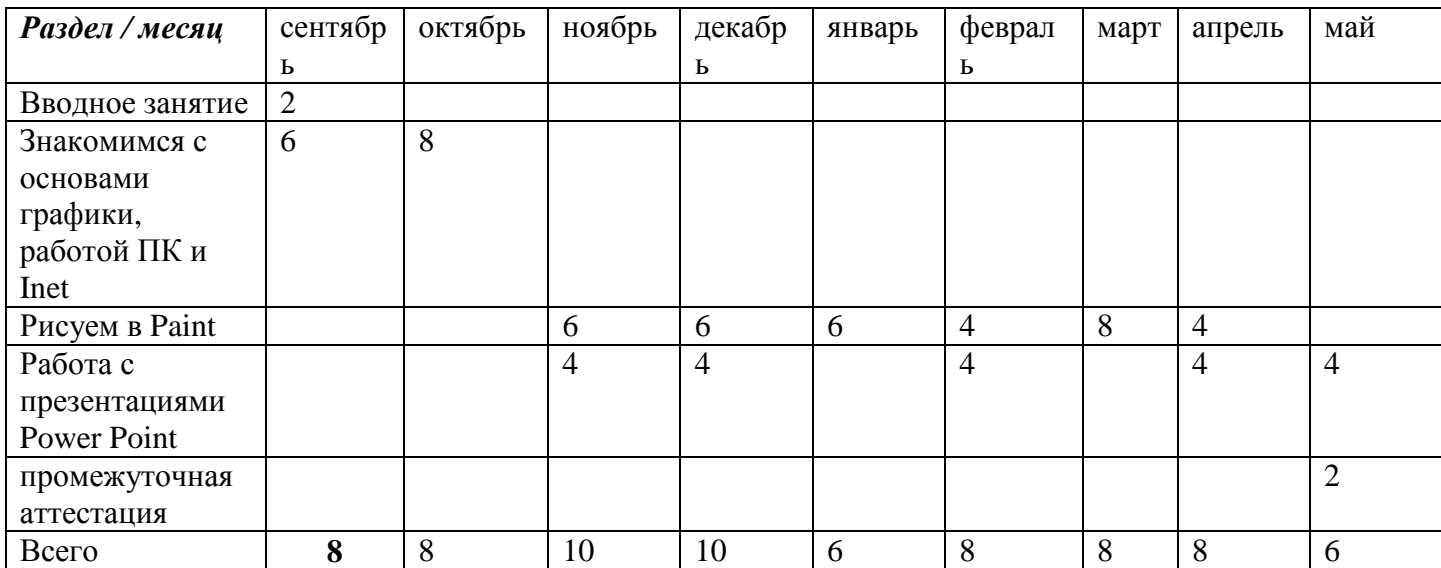

## **Содержание**

Программа «Компьютерная графика для начинающих» стартового уровня обучения включает в себя 3 раздела.

## **Вводное занятие – 2 ч.**

Инструктаж по ТБ. Знакомство с ПК.

# **Раздел 1 Знакомимся с основами графики, работой ПК и Inet – 14 ч.**

Знакомство с растровой и векторной графикой. Знакомство с цифровым рисунком. Изучение интерфейса Paint. Изучение и освоение работы с простыми элементами (прямоугольник, линия, ластик). Изучение работы с пятном и штрихом. Работаем с цветом, освещением и тоном рисунка.

## **Раздел 2 Рисуем в Paint – 4 ч.**

Изучаем создания рисунка при помощи компьютерных программ. Работаем с деталями и спецэффектами.

# **Учебный план**

## **Раздел 3 Работа с презентациями Power Point – 20 ч.**

Изучаем работу программы Power Point, ее интерфейс, основные возможности для создания простых презентаций со спец. эффектами и без них.

## **Промежуточная аттестация – 2 ч.**

## **Планируемые результаты:**

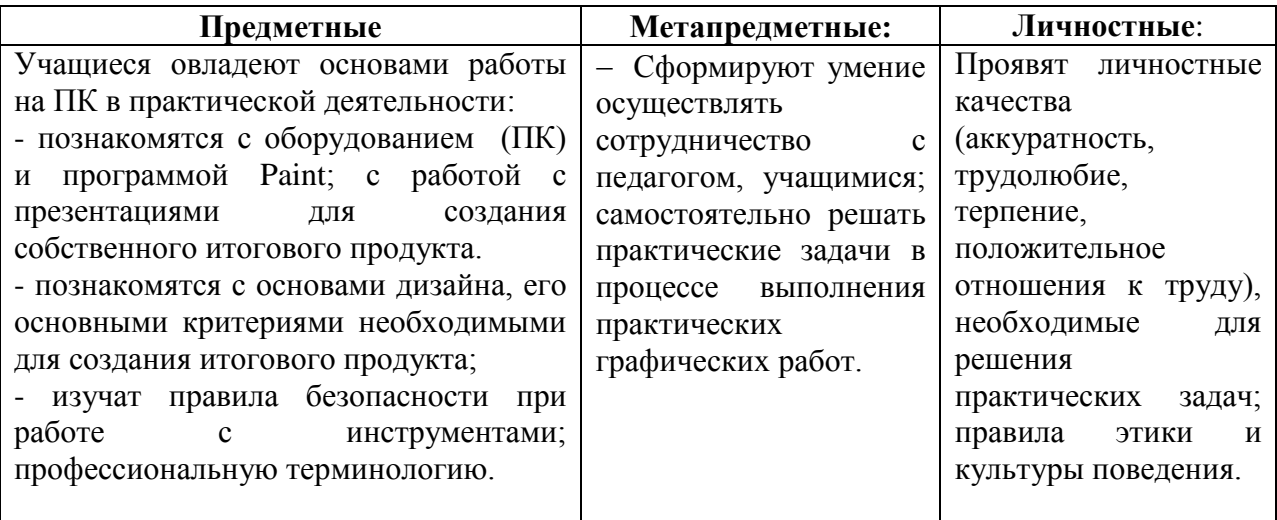

## **Организационно-педагогические условия**

Для успешной работы по данной программе необходимы следующие условия:

*1. Кадровые:*

Учебный процесс должны организовывать квалифицированные педагоги, имеющие среднее специальное образование и опыт педагогической деятельности в сфере дополнительного образования детей.

## *2. Материально-техническое обеспечение:*

Занятия должны проводиться в специально оборудованном, освещенном, хорошо проветриваемом учебном кабинете.

 Кабинет должен представлять собой просторное помещение с подбором и соответствием данного возраста столами и стульями. Оборудование кабинета:

- Наличие 11 рабочих мест, укомплектованных IBMPC класса не ниже PENTIUM IV, RAM - 1024 Mb, HHD - 10 Gb;

- Оборудование класса локальной сетью и доступом в INTERNET;

- Наличие программного обеспечения: Windows10, Paint, PowerPoint;

- Учебный кабинет, оборудованный специализированной мебелью в соответствии с возрастом обучающихся столами и стульями, ПК в количестве, соответствующем нормативам наполняемости групп.

- Для демонстрации творческих наград учащихся – стенд с фоторамками формата А4.

## **Оборудование общего назначения:**

- стенды для выставок работ учащихся;
- столы офисные для работы.

## **В рабочей зоне педагога должно быть:**

- ПК с более высокими техническими характеристиками, чем у учащихся;
- мультимедийный проектор;
- учебная доска для компьютерного класса;
- интерактивная доска.
- цветной принтер для печати готовых работ учащихся.

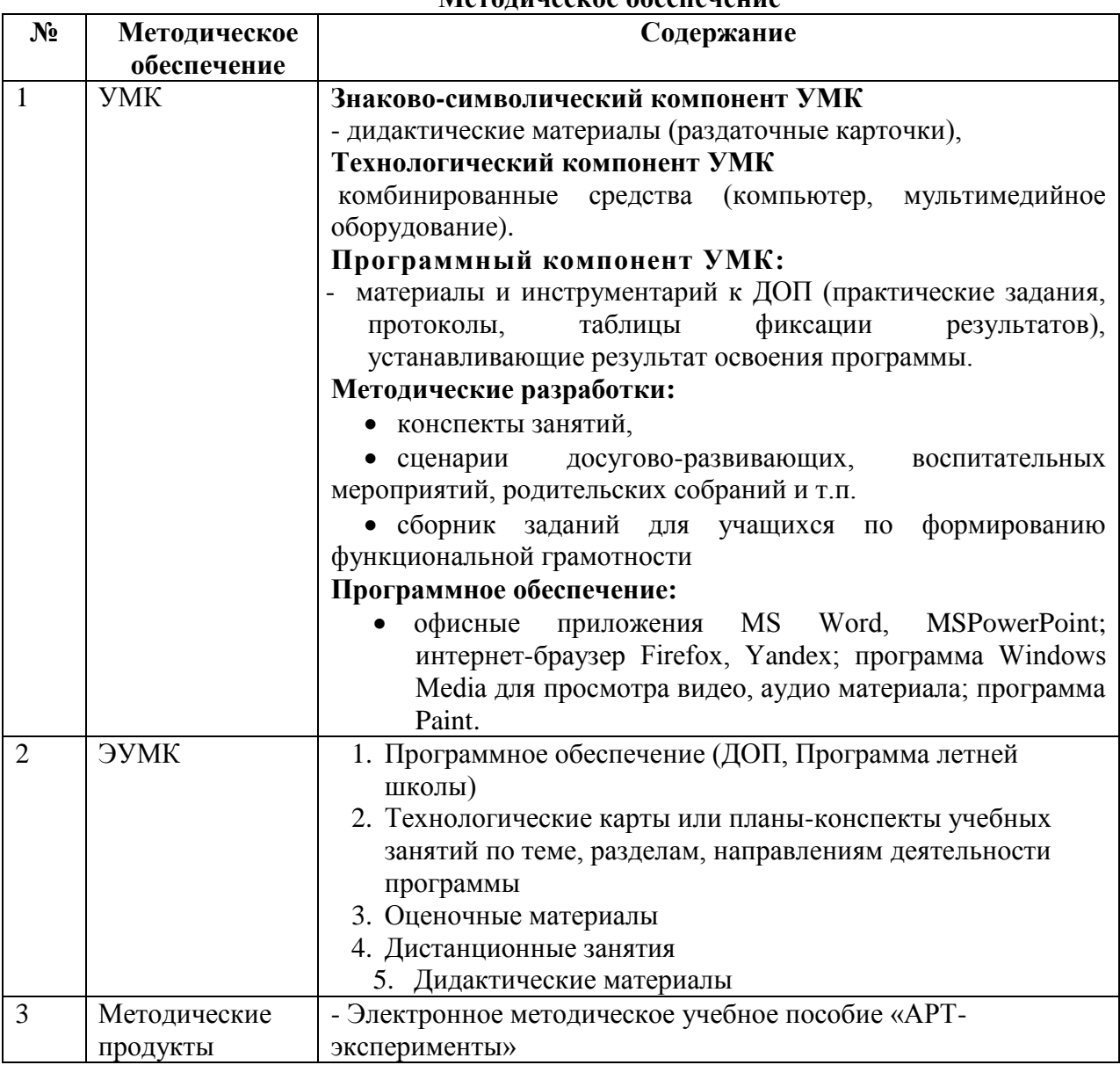

### **Методическое обеспечение**

#### **Оценочные материалы**

Программой предусмотрено проведение педагогического контроля:

 Входящая диагностика - определение начальной подготовки учащегося перед освоением им дополнительной общеразвивающей программы в форме выполнения творческого задания (Приложение 1).

Тематического - проводится проверка качества освоения учебного материала по дополнительной общеразвивающей программе учащимися после прохождения разделов в форме творческих заданий, тестов, представления своих работ и обсуждения их. Диагностический материал – рекомендации учащимся по разработке творческого продукта, план защиты продукта в рамках творческого проекта (Приложение 2-5).

 Промежуточная аттестация по итогам освоения программы проводится в конце учебного года (май) в форме представления презентации творческих продуктов. (Приложение 4-5).

## **МЕТОДИЧЕСКИЕ МАТЕРИАЛЫ**

1. В 2024-2025 году в программу включена «Индивидуальная модель по профориентационной деятельности педагога». Ранняя профориентация позволяет познакомить учащихся с трудовой деятельностью взрослых, что имеет решающее значение и для формирования у учащихся первоначальных представлений о профессиях в жизни общества.

На занятиях учащиеся приобретают начальный опыт профессии графического дизайнера, у них воспитывается дисциплинированность, любовь к профессии.

В содержании программы прописаны темы знакомства младших школьников с особенностями работы графического дизайнера.

Формы реализации модели:

- индивидуальные: беседа,

- групповые: встречи, игра, дискуссия, просмотр видеороликов, виртуальные экскурсии.

## **2. Задания на формирование функциональной грамотности**

В программу включено формирование функциональной грамотности, а именно креативного мышления, как способность человека к продуктивному творческому подходу и умение смотреть на вещи с уникальной точки зрения, замечать неочевидные закономерности, подходить к решению проблем нетрадиционно и использовать воображение при выполнении задач.

## **Задание 1.**

## **Подходит, не подходит.**

## **Учащимся демонстрируется изображение любого предмета.**

Берется любой предмет. Называется 5 свойств, которые к нему подходят. После этого называют 5 неподходящих свойств предмета. Задача детей представить и нарисовать этот предмет с одним неподходящим свойством.

Например, «машина».

Подходящие: синяя, быстрая, дорогая, старая, тяжелая.

Неподходящие: легкая, ватная, алмазная, двухколёсная, деревянная.

## **Задание 2.**

**«Житель страны Алфавит»:** из заданных букв русского алфавита придумать образ – жителя страны Алфавит.

## **Задание 3.**

## **«Новый образ персонажа»:**

**Учащимся предлагается** нарисовать какого-либо персонажа (например, колобка) не такого, как вы его знаете из сказок, а другого - измените его образ.

## **Задание 4.**

## **«Изобрази графически музыку»**

(Учащимся включают прослушать музыкальное произведение.) Попробуй с помощью цвета и линий изобразить музыку на бумаге.

## **Задание 5.**

**«Все наоборот»**

Нарисуй иллюстрацию к стихотворению (сказке), но с противоположным сюжетом.

**Друдл** – это незаконченная картинка, которую требуется дорисовать или додумать. Лучший ответ – тот, который придёт в голову не каждому, но стоит его услышать – и решение кажется очевидным.

Пример:

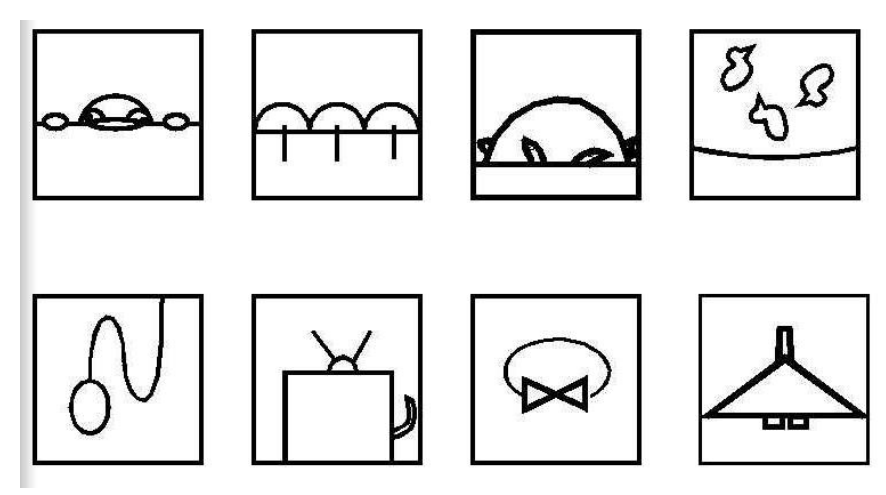

## **Варианты заданий с друдлами:**

(Учащимся раздаются карточки с картинками-друдлами)

## **Задание 1.**

Как ты думаешь, что изображено на картинке? Дорисуй картинку, чтобы она стала понятна всем.

## **Задание 2.**

Постарайтесь увидеть в картинке-друдле то, чего не увидят другие. Запиши свои варианты ответа.

## **Задание 3.**

Выберите самые оригинальные названия для рисунка. Пример:

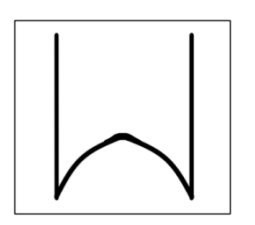

Пронумеруй варианты ответа, начиная от самого оригинального.

- $\bullet$  Гора
- Перевернутый эскиз логотипа Макдональдса
- Привидение в дверном проёме
- Муравейник между деревьев
- Раскрытый клюв птицы
- Въезд в туннель

## **Задание 4.**

Попробуй себя в роли создателя картинок-друдлов. Нарисуй такой друдл, к которому бы подошло название… (например «Иллюстрация к сказке «Репка») Нарисуй картинку-друдл и опиши свою идею.

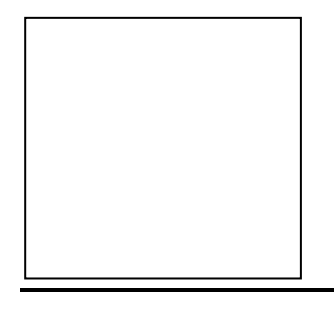

**Анаграмма** – это способ перестановки букв, в результате которого получается новое слово или сочетание слов. Решить анаграмму – значит определить исходное слово.

## **Варианты заданий с анаграммами:**

## **Задание 1.**

Учащимся раздаются карточки с группами анаграмм.

1. Переставь буквы и составить слова, относящиеся к теме … (Например, сказка «Колобок»). Все буквы должны быть использованы.

2. Определить, какое слово в группе лишнее и почему?

клоокоб, лиас, лкво, бксаао

колобок, лиса, волк, собака

## **Задание 2.**

Работа в парах. Один учащийся в роли шифровальщика, другой отгадчика. Шифровальщик задумывает понятие и шифрует его. Отгадчику предстоит не только отгадать понятие, но и выбрать лишнее или дать определение понятия.

3. Программой «Компьютерная графика для начинающих» в модуле программы воспитания (**Приложение 5**) предусмотрено изучение государственной символики, развитие интереса к техническому творчеству через знакомство с историей и традициями народных промыслов.

## **Литература**

Для педагога:

1. Скотт Келби - Классические эффекты Photoshop

2. Кэтрин Айсманн - Маски и композиция в Photoshop

3. Дэн Маргулис - Photoshop для профессионалов. Классическое руководство по цветокоррекции

Для детей и родителей:

1. С. Хазова – Компьютерная графика

- 2. Т. А. Подосенина Искусство компьютерной графики для школьников
- 3. Д. Миронов Компьютерная графика в дизайне

## **Творческое задание для определения начальной подготовки учащегося**

- 1. Придумать и нарисовать в одной из компьютерных программ (Paint, PowerPoint, Photoshop) необычный летательный аппарат.
- 2. Сохранить работу в указанной папке в формате .jpg
- 3. Рассказать о своей работе.

### **Таблица: «Результаты оценивания качества творческого задания для определения начальной подготовки учащегося»**

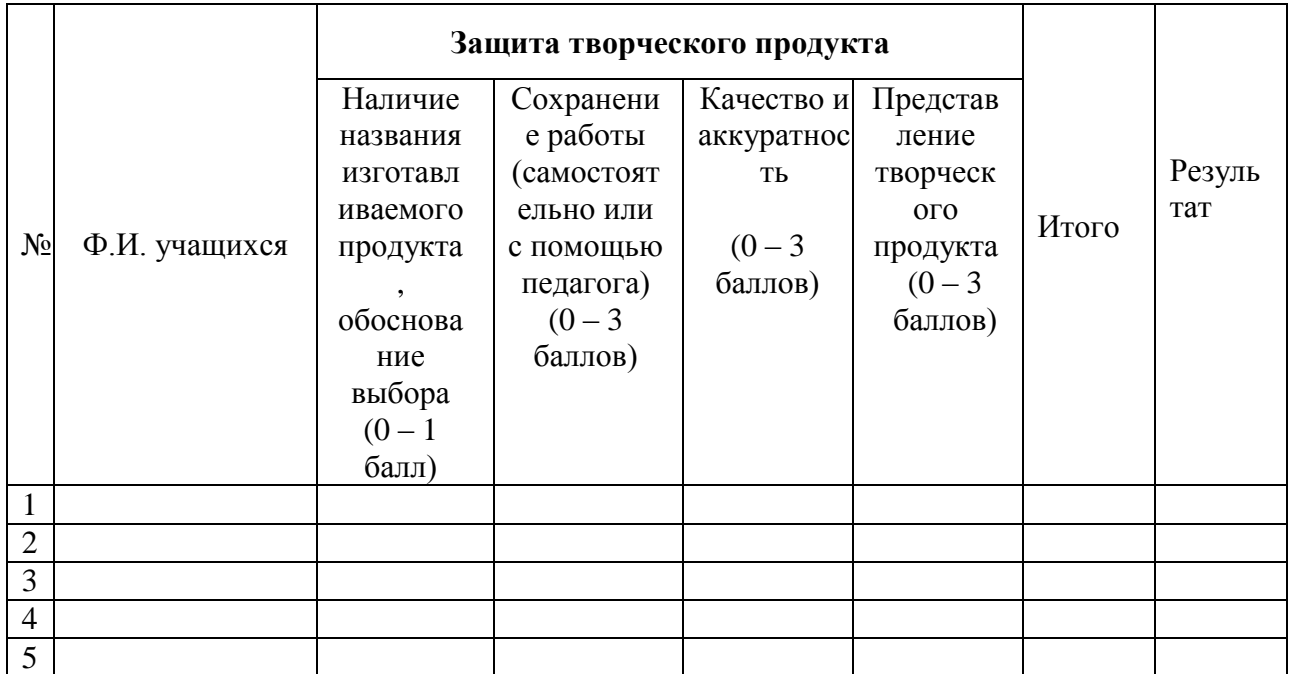

Высокий уровень – 2,1 – 3 баллов Средний уровень – 1,1 - 2 баллов Низкий уровень – 0 - 1 баллов

## **Приложение 2**

## **Таблица: «Результаты освоения программы учащимся»**

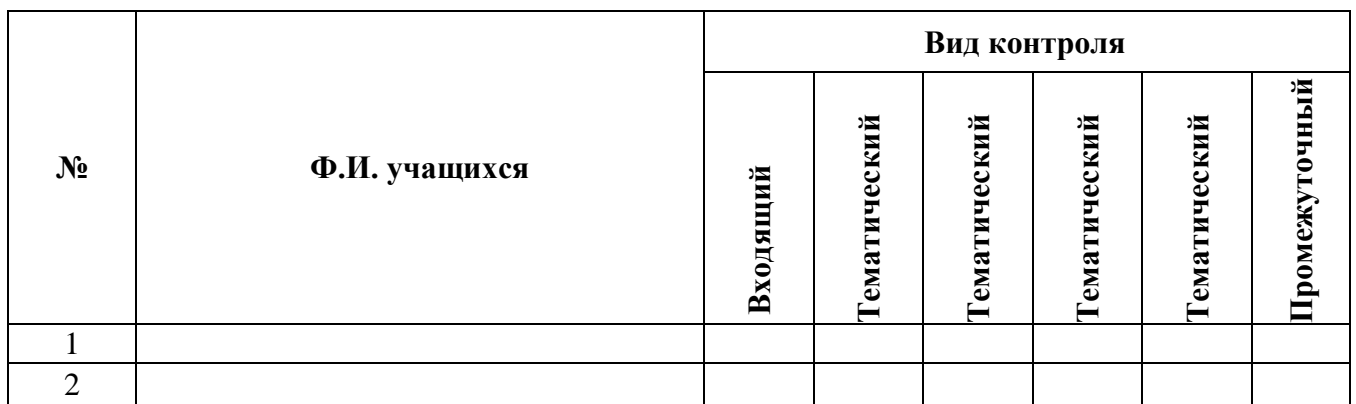

## **Приложение 3**

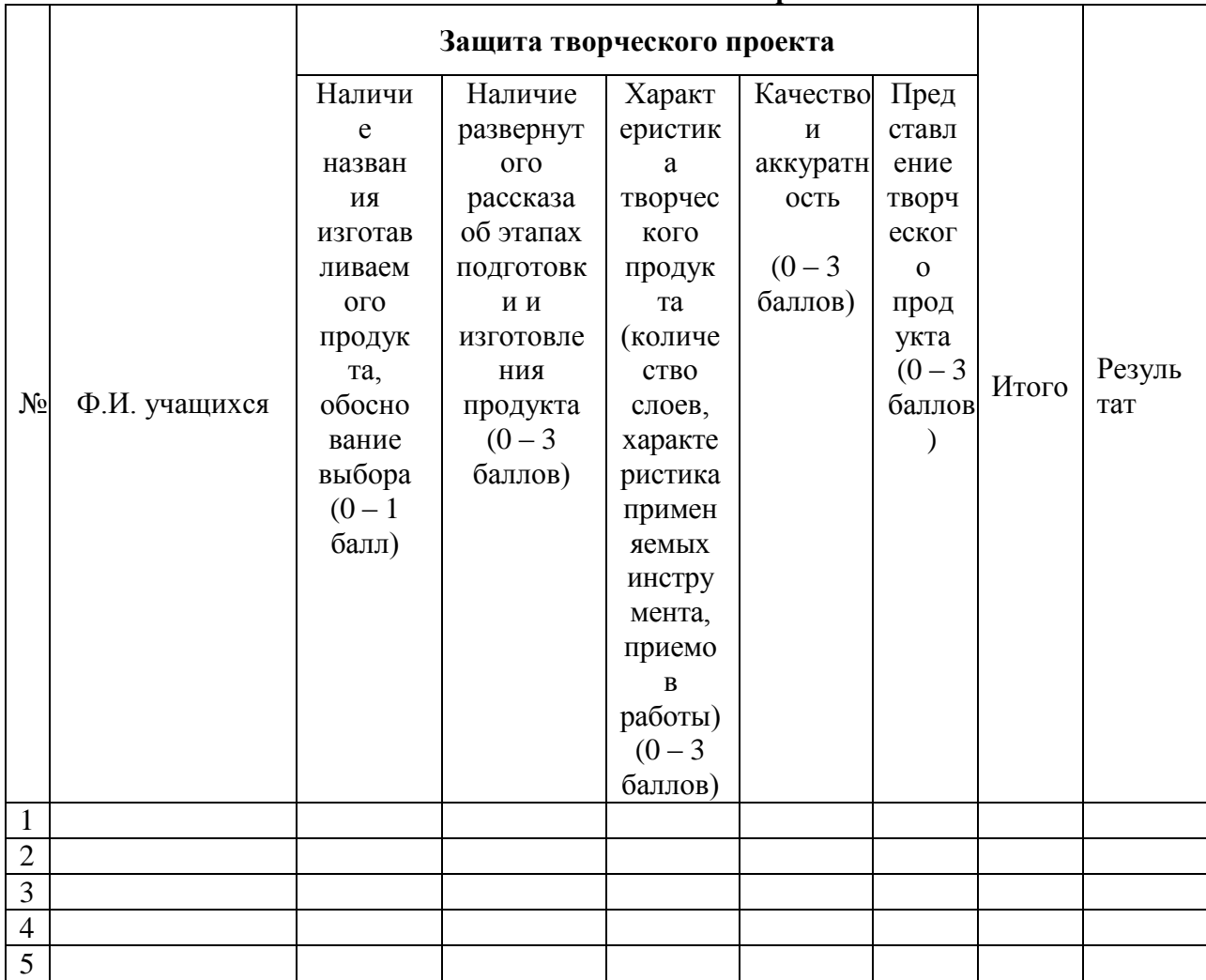

#### **Таблица: «Результаты оценивания качества творческих продуктов для тематического контроля**

Высокий уровень –2,1 – 3 баллов Средний уровень – 1,1 - 2баллов Низкий уровень – 0 - 1баллов

### **Приложение 4**

## **Таблица: «Результаты оценивания качества творческого продукта для проведения промежуточной аттестации (педагогом и внешними экспертами)**

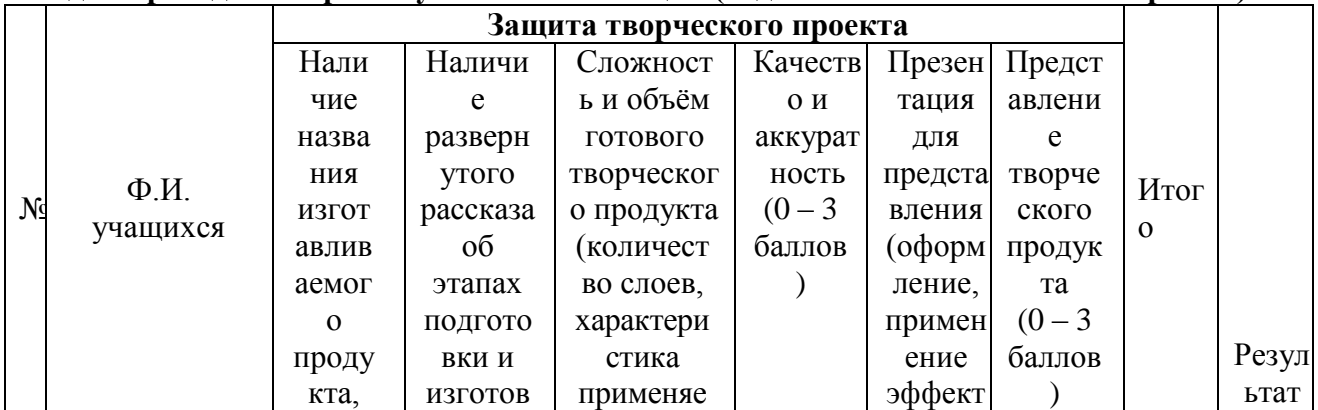

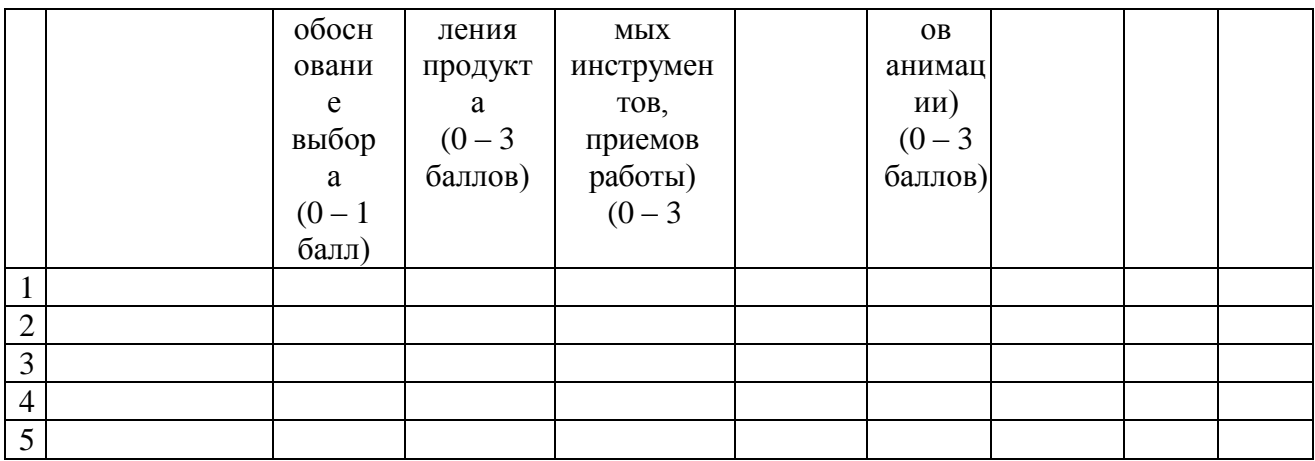

Высокий уровень –2,1 – 3 баллов Средний уровень – 1,1 - 2баллов Низкий уровень – 0 - 1баллов

*Высокий творческий уровень.* Творческий продукт соответствует поставленным учебным задачам, закончен. Ярко выражена оригинальность, нестандартность образов, использование интересных форм подачи, правильная последовательность выполнения. Использованы спецэффекты.

*Средний уровень* освоение – Творческий продукт выполнен с небольшими недочетами, на достаточно хорошем уровне. Соблюдение последовательности творческого проекта. Оригинальность присутствует, но не везде. Работа выполнена недостаточно аккуратно. *Низкий уровень* освоение – Творческий продукт не закончен, есть ошибки.

### **Приложение 5**

## МОДУЛЬ РАБОЧЕЙ ПРОГРАММЫ ВОСПИТАНИЯ

#### Пояснительная записка

В рамках программы «Компьютерная графика для начинающих» осуществляется ознакомление с государственной символикой через определенный жанр художественного творчества. В качестве основных методов при изучении государственной символики используются с учетом возрастных особенностей учащихся объяснительноиллюстративные (рассказ, беседа), частично-поисковые, игровые и мультимедийные технологии.

Формирование гражданской позиции — это процесс воспитания, в ходе которого развиваются основы ценностного отношения к миру, любовь к близким, родному краю, стране и уважение к труду взрослых.

*Базовые ценности - труд, отечество, мир, техника, человек.*

**Цель воспитательной программы** – воспитание бережного отношения к культурному наследию и традициям многонационального народа Российской Федерации через развитие технических и творческих способностей.

#### *Задачи воспитания:*

Развитие уважения к художественному и техническому творчеству народов России, культурному наследию.

Развитие у детей любознательности и интереса к различным культурным и инженерно-техническим объектам нашей Родины.

Развитие навыков сотрудничества с взрослыми и сверстниками. Формирование: трудолюбия, добросовестного отношения к делу, инициативности, любознательности, уважения к чужому труду и результатам труда.

#### *Формы работы: виртуальные экскурсии, творческая мастерская.*

### **Технология воспитания: технология коллективного творческого воспитания И.П.Иванова**

Коллективное творческое дело предполагает совместную деятельность детей для коллективного поиска, планирования и творческой реализации коллективного творческого продукта на заданную тему.

#### **Содержание**

- 1. «Путешествие по России» виртуальные экскурсии по городам Золотого кольца России.
- 2. «Город, который я бы хотел посетить» круглый стол
- 3. «Лучший город Золотого кольца» *творческая мастерская (создание рекламного анимированного ролика)*

**Итоговое воспитательное мероприятие** – представление электронного артбука «Путешествие по России».

### *Планируемые результаты*

Осознание, ценности художественной культуры народов России, технического и культурного наследия.

Сформирован интереса к различным культурным и инженерно-техническим объектам нашей Родины.

Будут развиты навыки сотрудничества с взрослыми и сверстниками.

Будут сформированы: трудолюбие, добросовестного отношения к делу,

инициативность, любознательность, уважение к чужому труду и результату труда.